# **Public Support - Support Request #4751**

# **Out of all available Interfaces by \_runtime->GetObjects(objectList)**

2018-11-14 11:45 - hidden

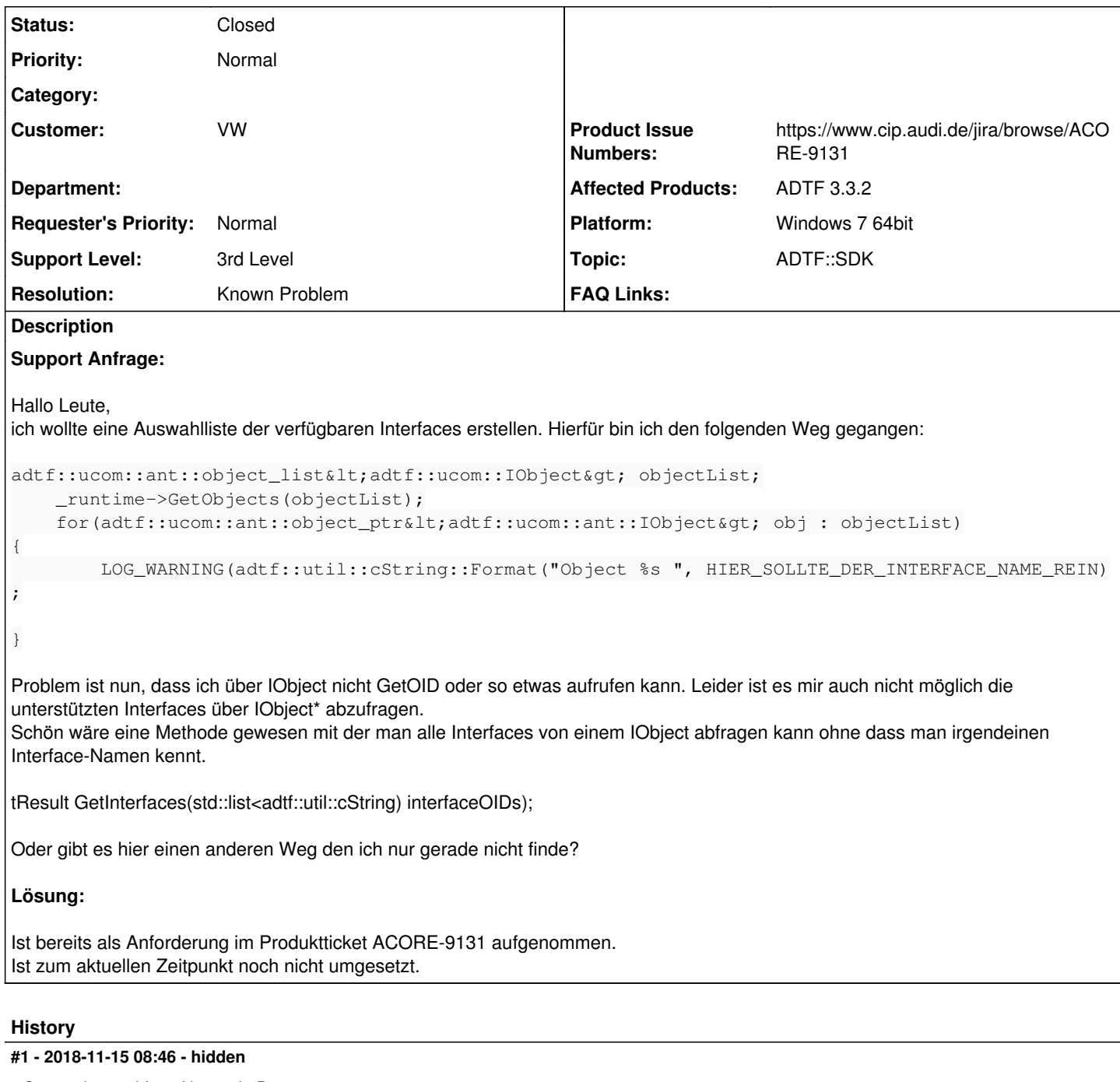

- *Status changed from New to In Progress*
- *Topic set to ADTF::SDK*
- *Customer set to VW*

## **#2 - 2018-11-15 09:15 - hidden**

- *Status changed from In Progress to Customer Feedback Required*
- *Resolution set to Known Problem*
- *Product Issue Numbers set to https://www.cip.audi.de/jira/browse/ACORE-9131*
- *Support Level changed from 2nd Level to 3rd Level*

# Hallo Timo,

das haben wir als Anforderung (ACORE-9131), muss "nur" noch umgesetzt werden.

#### **#3 - 2018-11-16 09:32 - hidden**

Gibt es denn eine Möglichkeit, dass auch ich auf die ACORE-\* Tickets zugreifen kann? Vielleicht bekomme ich dann einen Überblick was noch alles gemacht werden soll und muss nicht immer fragen.

Achia:

Vielleicht ist es ja eine Dumme Frage aber: Warum leitet ihr nicht IObject von IObjectInfo ab? Oder Ihr schafft eine ObjectBase-Klasse die von IObject erbt und einen Member von IObjectInfo hat.

Naja. Ok. Es gibt hier viele Möglichkeiten sehe ich gerade :-)

#### **#4 - 2018-11-16 09:36 - hidden**

*- Status changed from Customer Feedback Required to In Progress*

@Matthias: Kannst du Timo bitte die Infos zukommen lassen?

### **#5 - 2018-11-16 11:17 - hidden**

Hallo Timo,

um (dauerhaft) auf die Produkttickets zugreifen zu können benötigst Du einen Audi CIP Account. Wie das geht ist hier beschrieben: Anlegen eines neuen CIP-Accounts Wie man einen neuen Account für die Audi CIP erstellen kann ist auf dieser Seite beschrieben: <http://cip.web.audi.vwg/wiki/display/CPF>

Bitte ggf. den Workaround für VW beachten:

Im Audi Serviceshop "CIP User Support" Antrag können momentan nicht alle Konzern Mitarbeiter ausgewählt werden. Dies wird erweitert. Workaround: bitte für diese Nutzer via Email oder CIP-Task Ticket bei Raimund Köstler [\(raimund.koestler@audi.de\)](mailto:raimund.koestler@audi.de) die Freischaltung für CIP beantragen.

Mit vorhandenen Account:

Zum Anpassen der Rollen oder Rechte zum Zugriff für bestimmte Projekte bitte selbst einen neuen CIP-TASK erstellen (Template Rechtevergabe) und wenn möglich den Projektverantwortlichen zuweisen. Du benötigst:

cdorga\_developer applsup\_developer

Bei Problemen einfach kurz melden. Gruß **Matthias** 

#### **#6 - 2018-11-16 14:04 - hidden**

Update: CIP Account war bereits vorhanden. CIP-Task mit Rechteanfrage für die Produkttickets (u.a ACORE usw.) wurde zusammen erstellt.

Bitte noch um Rückmeldung wenn wir dieses Support Ticket schließen können. Danke.

### **#7 - 2018-11-16 14:30 - hidden**

*- File image001.png added*

Das ticket kann geschlossen werden.

Mit freundlichen Grüßen

Dipl<sub>-Ing</sub> Timo Steinwender Senior Softwarearchitekt

#### **#8 - 2018-11-21 15:58 - hidden**

*- Subject changed from Ausgabe aller verfügbaren Interfaces über \_runtime->GetObjects(objectList) to Out of all available Interfaces by \_runtime->GetObjects(objectList)*

- *Description updated*
- *Status changed from In Progress to To Be Closed*

## **#9 - 2018-12-04 13:57 - hidden**

*- Project changed from 20 to Public Support*

*- Status changed from To Be Closed to Closed*

*- Private changed from Yes to No*

# **Files**

image001.png 212 Bytes 2018-11-16 hidden